## **Informatik Enlightened**

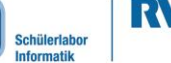

**info** 

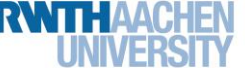

## Station 2 – Einparkhilfe – Bonus

### Der Abstand macht den Ton

Eure Einparkhilfe misst jetzt Abstandswerte mit dem Sensor und piepst sogar schon in verschiedenen Abstufungen. Ein großer Nachteil dabei ist allerdings, dass ihr zuerst Werte gemessen habt, dann von Hand Distanz-Bereiche eingeteilt habt und für diese Bereiche auch von Hand die Pieps-Geschwindigkeiten vorgegeben habt. Für den Alltag ist das leider sehr unpraktisch. Mit einem Fahrzeug kann man schließlich auch nicht immer zunächst vorsichtig den Abstand messen und die Einparkhilfe dann erst programmieren. Die Lösung: Der Sensor misst die Veränderung des Abstands ständig und berechnet sofort automatisch den Warnton.

Kurz gesagt: Ihr wollt, dass eure Einparkhilfe **direkt aus den gemessenen Sensorwerten** die Geschwindigkeit des Signaltons berechnet. Leider liefert der Sensor nicht direkt Zentimeterangaben und aus den Werten lassen sich diese auch nicht einfach berechnen.

In dieser zweiten Stufe der Optimierung lernt ihr,...

- wie ihr vorgegebene Funktionen in euren Sketch einbindet und nutzt.
- den berechneten Zentimeterwert direkt in eine Pieps-Geschwindigkeit umzuwandeln.

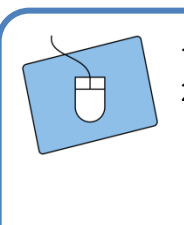

- 1. Speichert euren Sketch ein letztes Mal unter einem anderen, sinnvollen Namen.
- 2. Um die Funktion zur Umrechnung der Sensor-Werte benutzen zu können, müsst ihr ganz am Anfang des Sketches, als ersten Befehl, eine sogenannte **Library/Bibliothek** einfügen. Nutzt dazu den Befehl: #include <Abstand.h> **Wichtig**: Diesen Befehl schreibt ihr mit **spitzen Klammern** aber **ohne** Semikolon!

#### Bibliotheken

Das, was ihr eben in euren Sketch geschrieben habt, ist ein sogenannter include-Befehl ("füge ein"-Befehl). Er sagt dem Sketch, dass er die Bibliothek mit dem Namen **Abstand einbinden soll; darin sind die** Funktionen enthalten, um Abstandswerte des Sensors in Zentimeterwerte umzurechnen, z. B. die berechneZentimeter ()-Funktion, die ihr später benutzen werdet. Die Raute (#) vor dem Befehl gibt an, dass es sich um einen besonderen Befehl handelt, der vor allem anderen unbedingt zuerst ausgeführt werden muss. Die Endung . h stammt aus der Programmiersprache C, die in Arduino zur Erstellung solcher Bibliotheken genutzt wird.

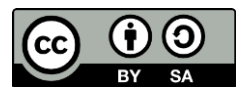

# **Informatik Enlightened**

# Station 2 – Einparkhilfe – Bonus

info<sup>\*</sup>

Schülerlabo<br>Informatik

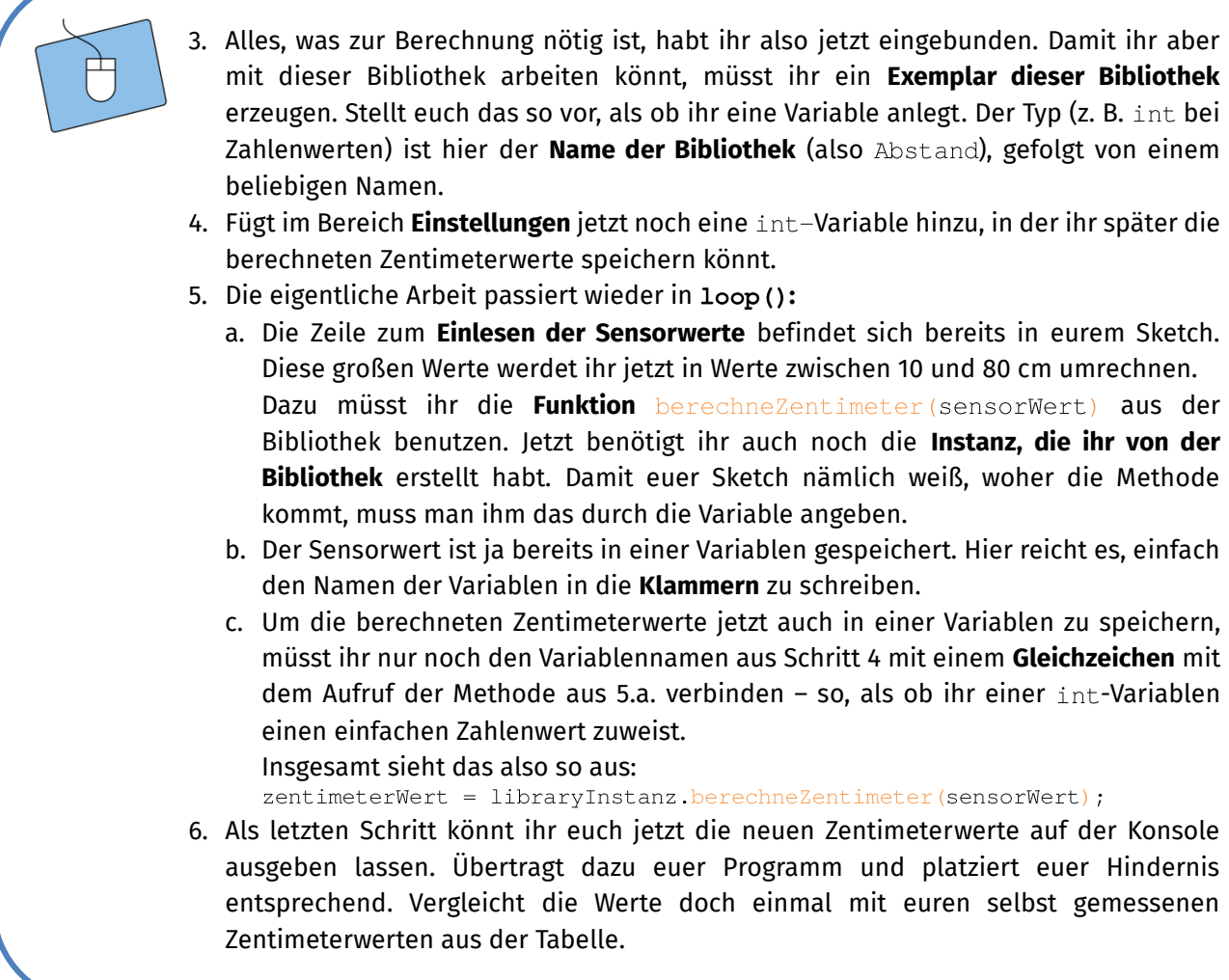

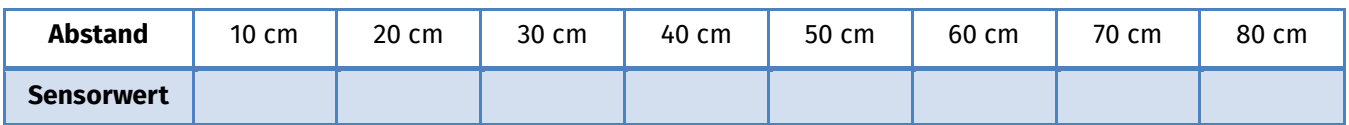

Nun könnt ihr endlich die Zentimeterangaben nutzen und daraus **direkt** die **Verzögerung** zwischen den Piep-Tönen bestimmen! Ihr benötigt keine if-Anweisung mehr, da ihr keine Bereiche mehr per Hand einteilt und abfragen müsst.

*Zum Endspurt geht's auf der nächsten Seite …*

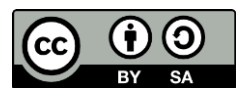

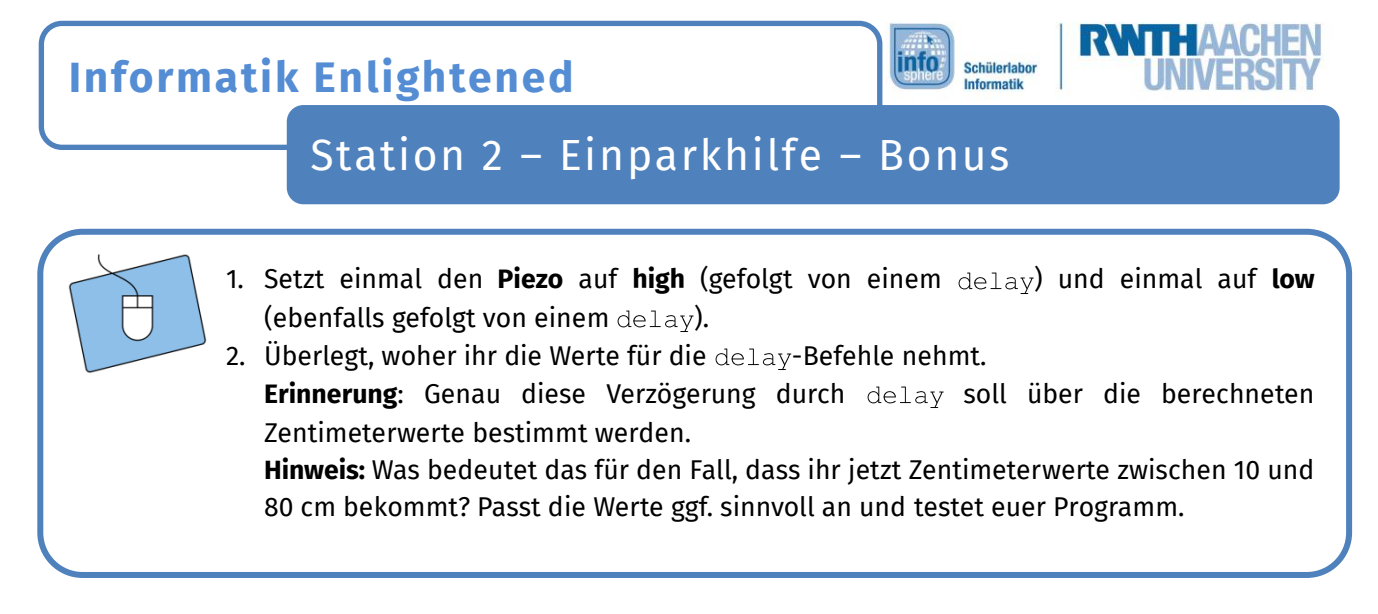

*Herzlichen Glückwunsch! Ihr habt es geschafft, eure Einparkhilfe sogar noch zu optimieren! Gute Fahrt!* 

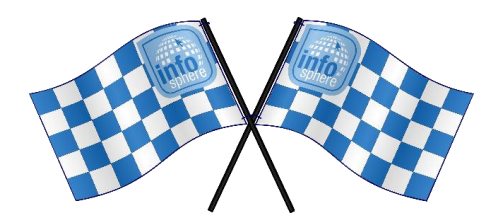

*Quellenverzeichnis:*

**(b)**,  $\Lambda$ , **b)**, 参传 – Quelle: InfoSphere, CC BY-SA 4.0 Attribution-ShareAlike 4.0 International *[\(https://creativecommons.org/licenses/by-sa/4.0/\)](https://creativecommons.org/licenses/by-sa/4.0/)*

Dieses Werk ist lizensiert unter einer Creative Commons Namensnennung – Weitergabe unter gleichen Bedingungen 4.0 International Lizenz [\(http://creativecommons.org/licenses/by-sa/4.0/\)](http://creativecommons.org/licenses/by-sa/4.0/). Die Lizenz einzelner Materialien kann wie gekennzeichnet abweichen (siehe Quellenverzeichnis). Ausgenommen von dieser Lizenz sind außerdem alle Logos, insbesondere das RWTH- und das InfoSphere-Logo.

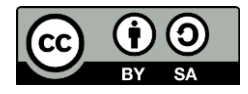